# Cross tabulation

- Comparison of proportions
	- Last week we learned the comparison of means or medians between the 2 quantitative variables
	- In the case of categorical variables, comparison of proportions can be applied (In the case of more than 2 groups, it's similarly applicable).
- Independence of 2 categorical variables
	- Making cross table, then test the null-hypothesis that the 2 variables are independent each other by chi-square test or fisher's exact probability test.
- $\bullet~$  The analyses above are essentially same.
- (cf.) "How large the effect of the difference of groups on disease occurrence is" can be measured by odds ratios, rate ratios, risk ratios, rate differences or risk differences (already learned)
- (cf.2) Association between 2 categorical variables can be assessed by Pearson's contingency coefficients, phi coefficients, Cramer's V, and polychoric correlation coefficients

5/23/18 $8$ 

# Comparison of 2 proportions (cont'd)

• From the raw category data, for example, in the case of [survey] data of [MASS] package to compare the proportions of lefties between males and females, type prop.test(table(survey\$Sex, survey\$W.Hnd))in the script window and click [submit].

Click proceing Ctd key to select multiple y Row variable (pick one or more)

Column variable (pick one Eye Fold Height

 $\bullet~$  The way to conduct it in EZR menu, see below.

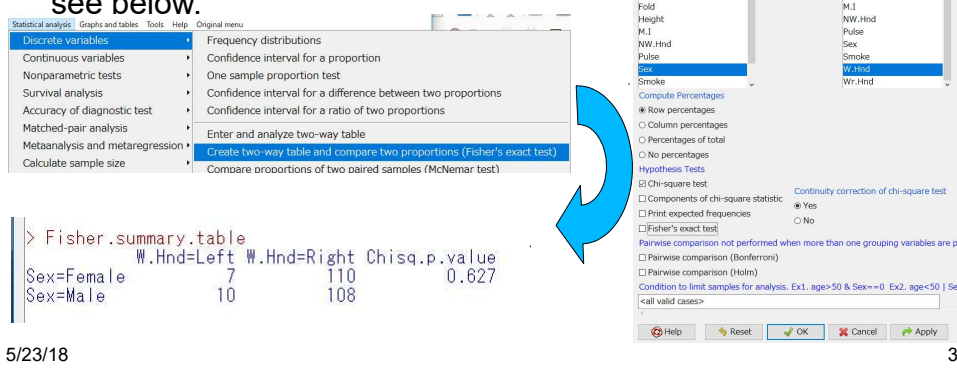

# Comparison of 2 proportions

- If we compare the proportions of smoker between patients and controls, 40 among 100 and 20 among 100, respectively, type prop.test(c(40, 20), c(100, 100)) in the script window, and click [submit], then you can get the result, p-value=0.00337
- ●The way to conduct it in EZR menu, see below.

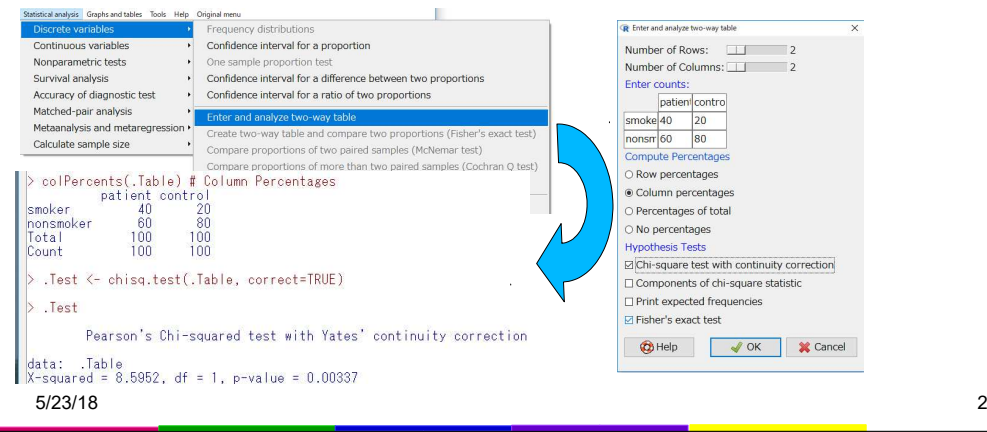

## Chi-square test for independence

- In the chi-square test for independence,
	- First, make a cross table (contingency table) by the combination of 2 categorical variables: each number of cells can be denoted as n[i, j]. If each variable is binary, the table will be a 2x2 cross table.
	- Denote N1=n[1, 1]+n[2, 1], N2=n[1, 2]+n[2, 2], M1=n[1, 1] +n[1, 2], M2=n[2, 1]+n[2, 2], N=N1+N2=M1+M2
	- Calculate the expected number x[i, j] of each cell if row and column variables are independent.
		- x[1, 1]=N1\*M1/N, x[2, 1]=N1\*M2/N, x[1, 2]=N2\*M1/N, x[2, 2]=N2\*M2/N.
	- Calculate chi-squared as χ2=Σ {(n[i, j] x[i, j])2/x[i, j]}
	- The value of χ $^2$  obeys chi-square distribution of d.f.=1.
- chisq.test(matrix(c(80, 20, 55, 45), 2, 2)) gives the result for the test for independence between smoking and lung cancer (pp.91-92).
- $\bullet~$  The way in EZR is similar to the comparison of proportions.

5/23/18 $8\,$ 

### Fisher's exact probability test for independence

- $\bullet~$  Chi-square test uses approximation (the combination can take only integer but the chisquare distribution is continuous) and thus is not appropriate for a small-sized sample.
- Fisher invented the direct calculation method to calculate the sum of the probabilities for the given combination and less plausible combinations under the condition of independence, where all marginal numbers are fixed, then the probability obeys hypergeometric distribution.
- This method for the same case is done by fisher.test(matrix(c(80, 20, 55, 45), 2, 2))
- $\bullet~$  The way in EZR is similar to the comparison of proportions, but check the [Fisher's exact test] of the dialogue.Lung.C Healthy Fisher.p.value<br>80 65 0.000259 Smoke

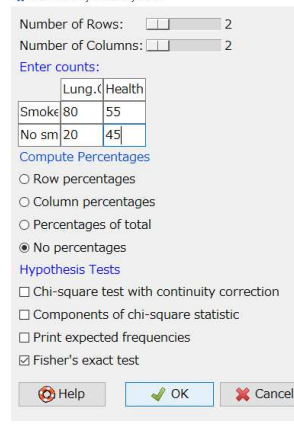

0.000259

20

45

#### 5/23/18 $\sim$  5

#### Association statistics (1): Pearson's contingency coefficients, and so on

- The extent of association between 2 categorical variables with 2 categories can be measured by the following indicators.
- $\bullet~$  Let's consider the relationship between smoking habits and lung  $\,$  cancer as already mentioned: The numbers of past smokers were 80 and 55 in Lung cancer patients and healthy controls, respectively.
	- Odds Ratio (rate and risk are unavailable in case-control study) is (80/20)/(55/45). It can be obtained by either offisher.test(matrix(c(80, 20, 55, 45), 2, 2))library(fmsb); oddsratio(80, 20, 55, 45)
	- The results are slightly different because fisher.test() uses maximum likelihood estimation, but both significant.
	- – Other association statistics can be obtained by assocstats() function of vcd package, such aslibrary(vcd); assocstats(matrix(c(80, 20, 55, 45), 2, 2))
	- Pearson's contingent coefficients and Cramer's V are applicable for the variables with 3 or more levels **without order**.

### Comparison of proportions among 3 or more groups

- $\bullet~$  Comparison of proportions among 3 groups
	- Schistosomiasis positive results of Kato-Katz fecal test were obtained from 60, 30, and 8 in 100 fishermen, 80 farmers, and 30 office workers, respectively, then prop.test(c(60, 30, 8), c(100, 80, 30))
		- For graph of positive proportions, try barplot(c(60, 30, 8)/c(100, 80, 30))
		- $\bullet~$  For pairwise comparisons, try pairwise.prop.test(c(60, 30, 8), c(100, 80, 30), p.adjust.method="fdr")
	- If we assume the tendency in the risk of subpopulations as 4:2:1, Cochran-Armitage test is applicableprop.trend.test(c(60, 30, 8), c(100, 80, 30), c(4, 2, 1))
- If the number of groups is more than 3, the way is similar.
- $\bullet~$  In EZR, directly entering the data of positive and negative numbers instead of positive and total, simple chi-square test is possible.

5/23/18 $8 \t\t\t 6$ 

#### Association statistics (2): Polychoric correlation coefficients

- When you like to test the association between non-binary categorical variables **with order**, polychoric correlation coefficient is better than rank correlation or contingency coefficients.
- ● Please consider the association of smoking habits and exercise in the [survey] data.
	- First, reorder factor levels of [Smoke] and [Exer] as [Smoke2] and [Exer2].
	- library(polycor) polychor(survey\$Smoke2, survey\$Exer2, std.err=TRUE) $0.2$
	- It's different frompolychor(survey\$Smoke, survey\$Exer, std.err=TRUE)

Reorder Levi Show variables in active data se Factor (pick one) Create new variable Old Levels New order Clar Missing observations Exer  $\vert 4 \vert$ Save or export active data set sin numeric variable with specified threshold  $\frac{1}{2}$ M<sub>T</sub> Never Bin numeric variable to more than 2 groups with specified thresholds Logarithmic transforma Occas  $\overline{3}$ Reau test(matrix(c(80 (fmsb); oddsratic<br>(fmsb); oddsratic Convert factors or character variables of numeric data to numeric variable assocstats(matr Convert all character variables to factor  $\sqrt{0K}$ X Cancel moke2 lake ordered factor **v** Recode varial Help V OK X Cancel 5/23/18<sup>8</sup>

Never Occas Regul Heavy

Frequency

Frequen

 $5.0.6$ 0.81.0

Smoke2

Exer2Freq Some None

5/23/18 $8$